## SAP ABAP table T370POS {Valid Measuring Point Positions (Sort Field)}

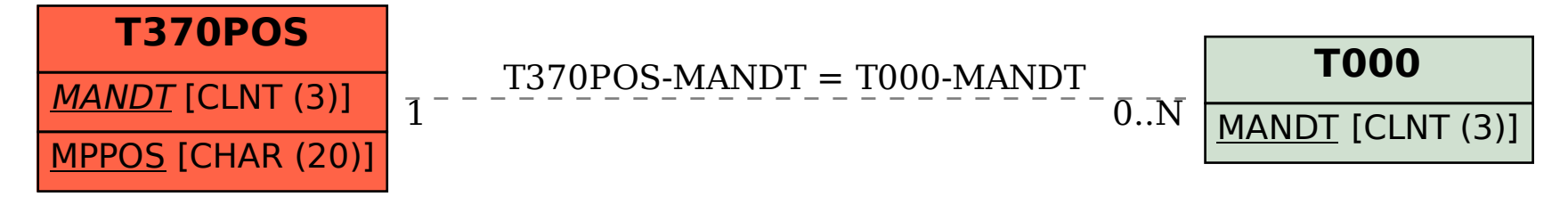